## **Demandes**

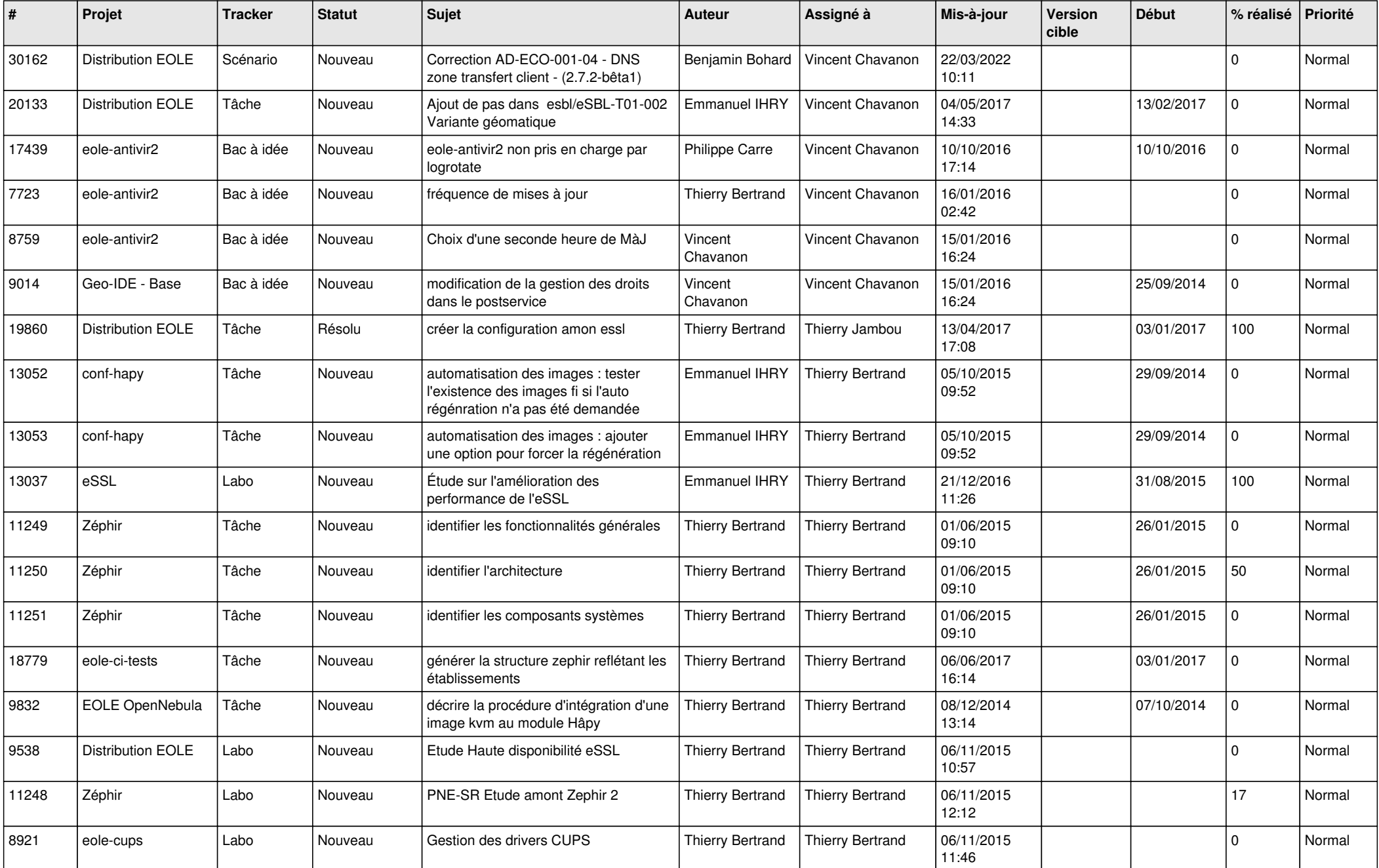

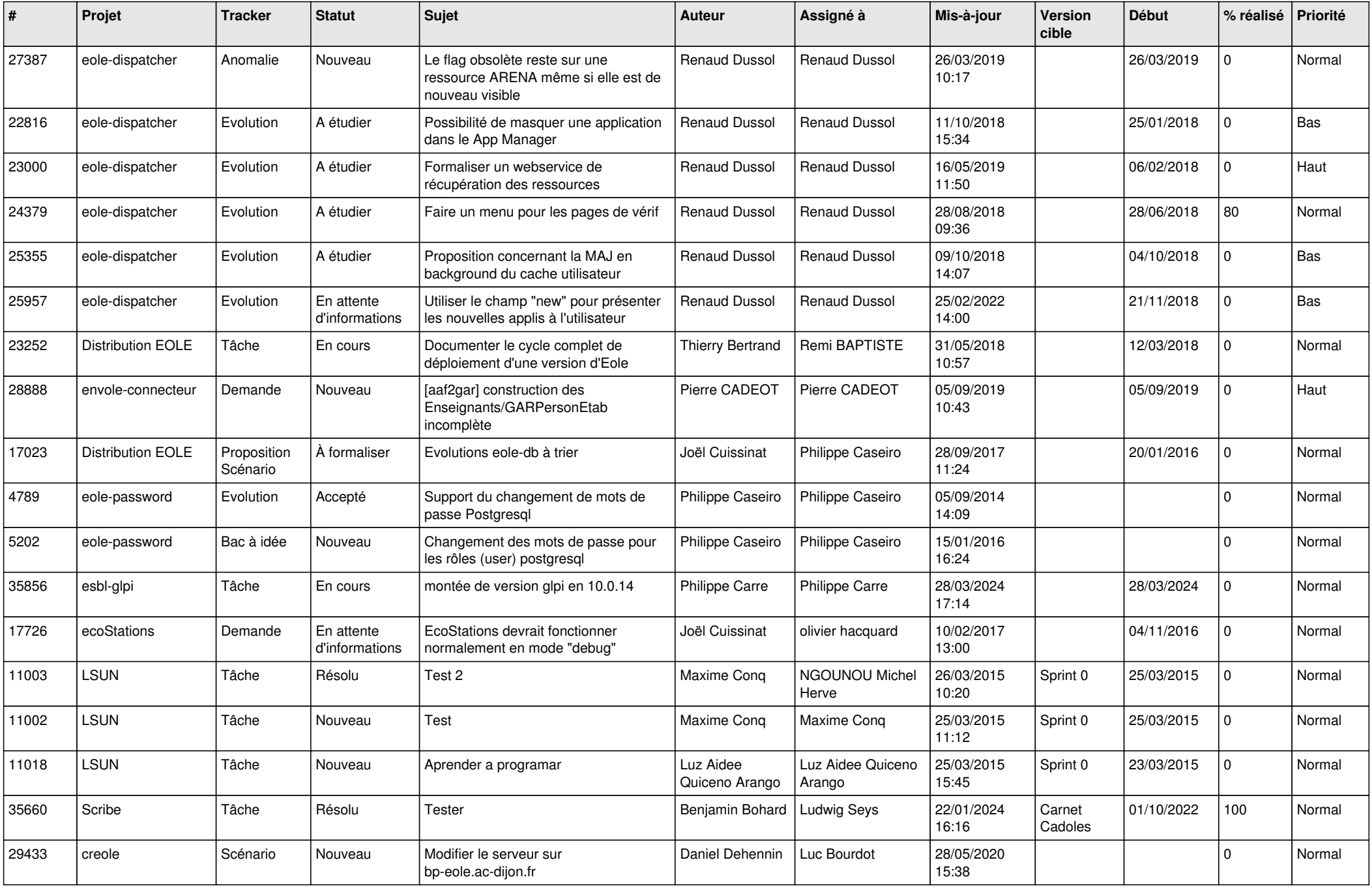

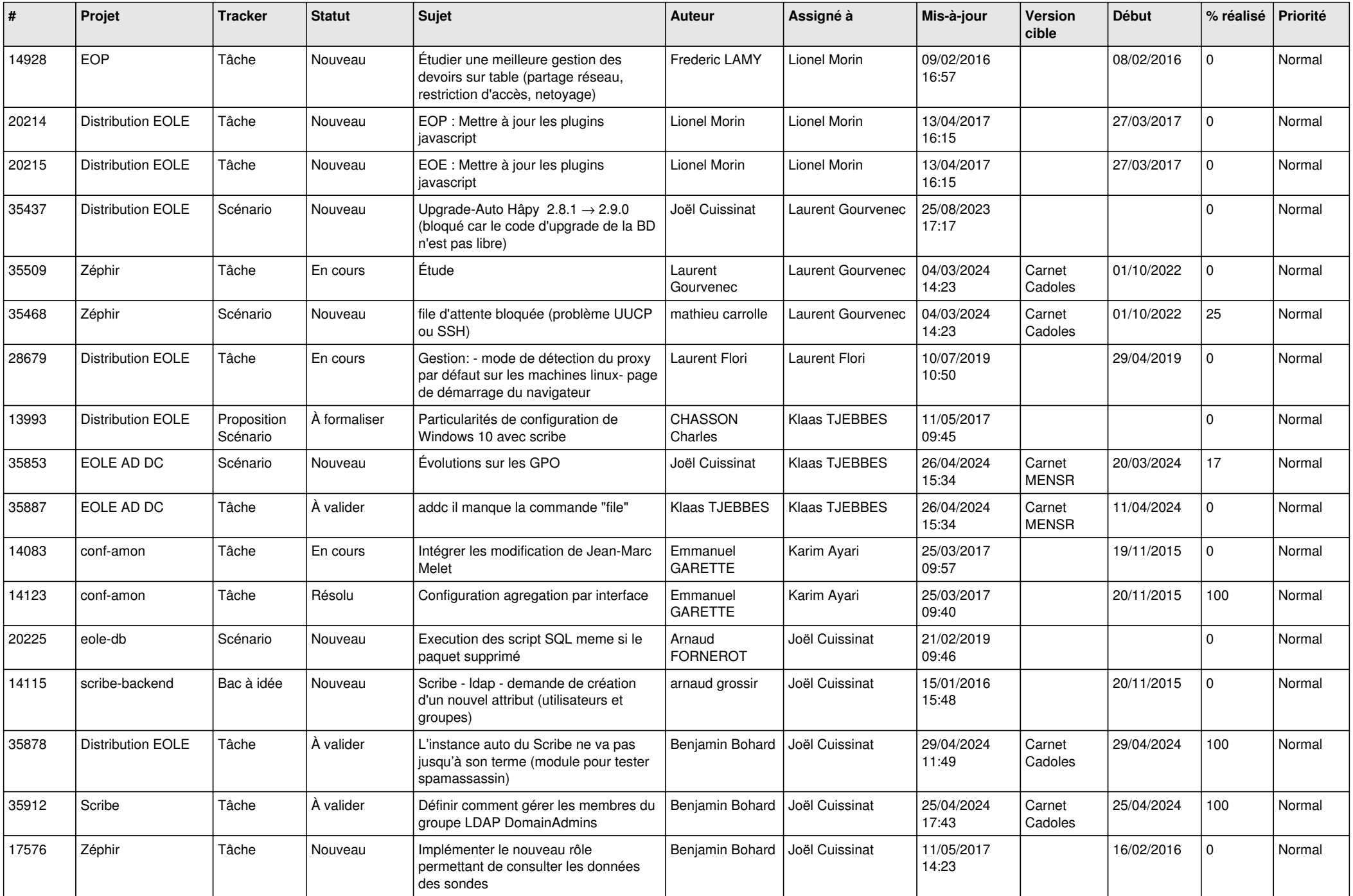

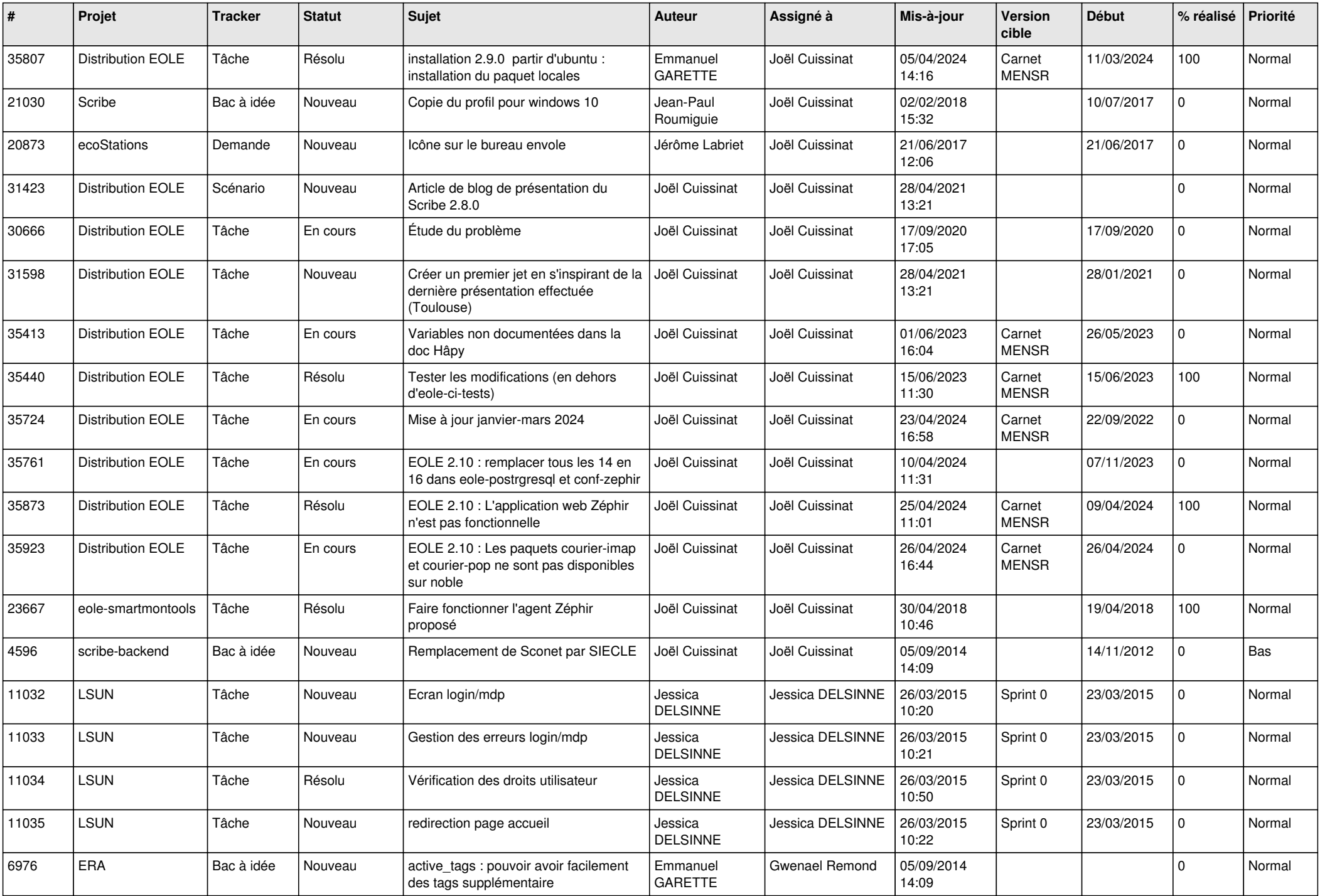

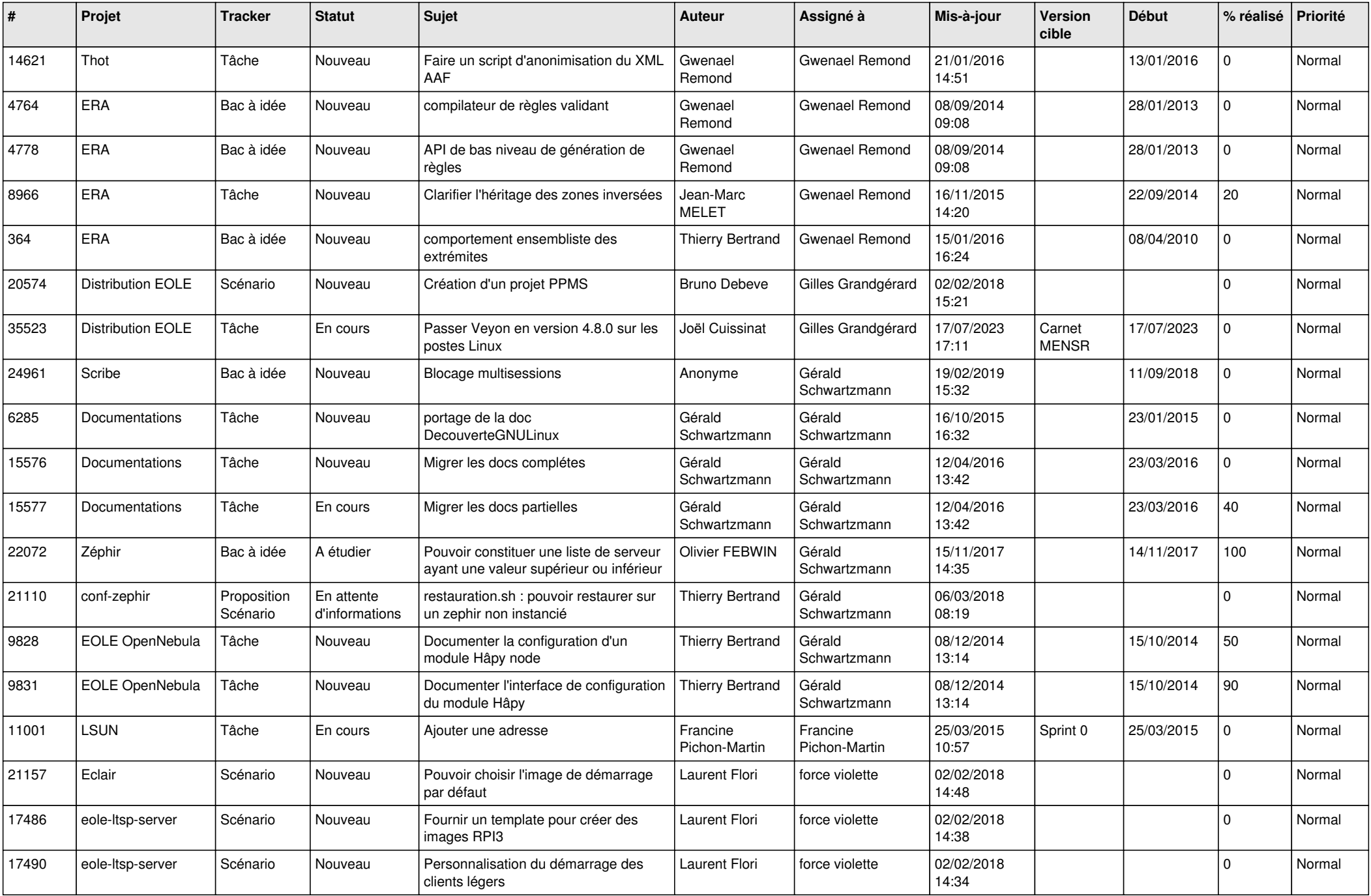

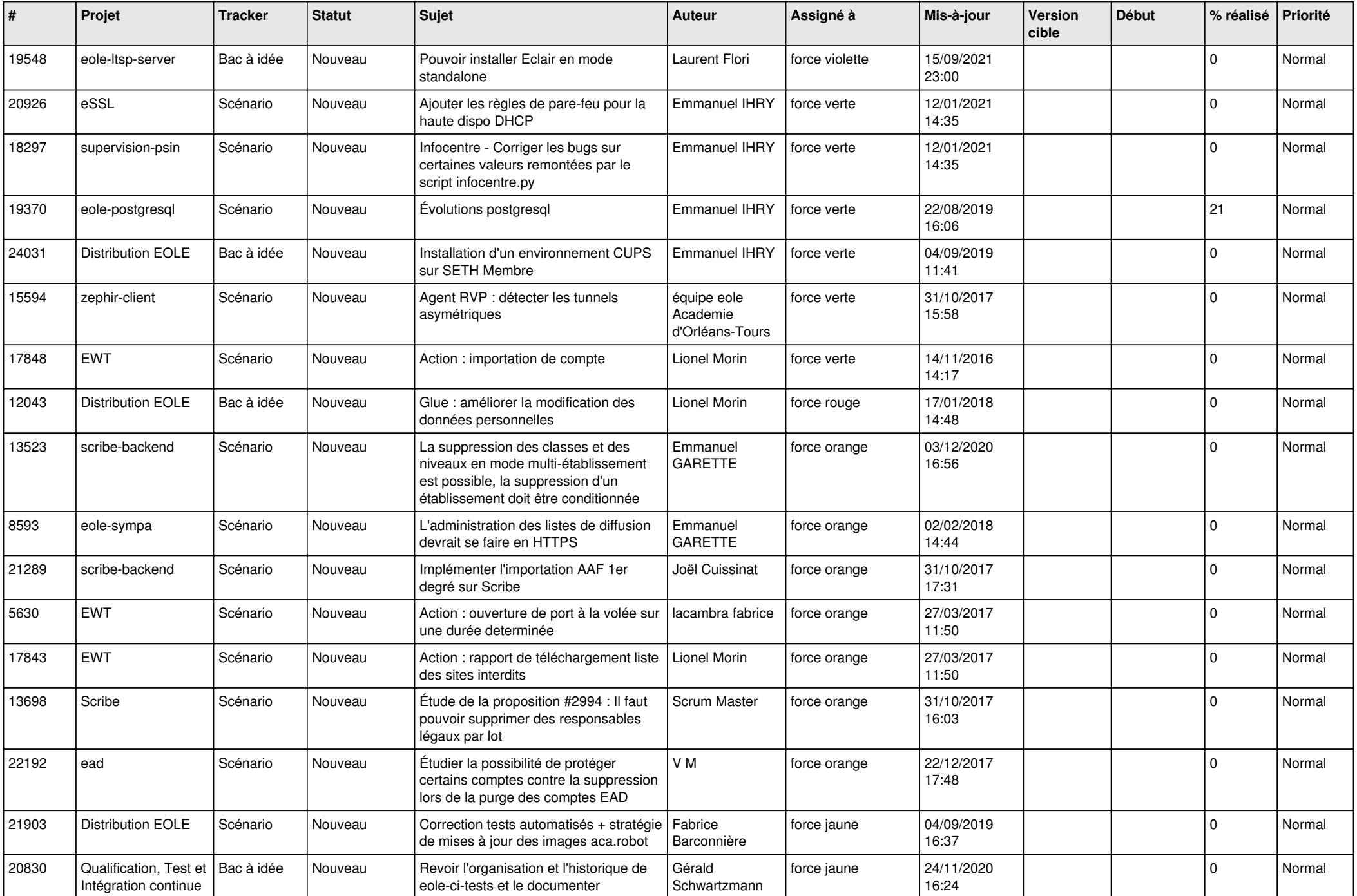

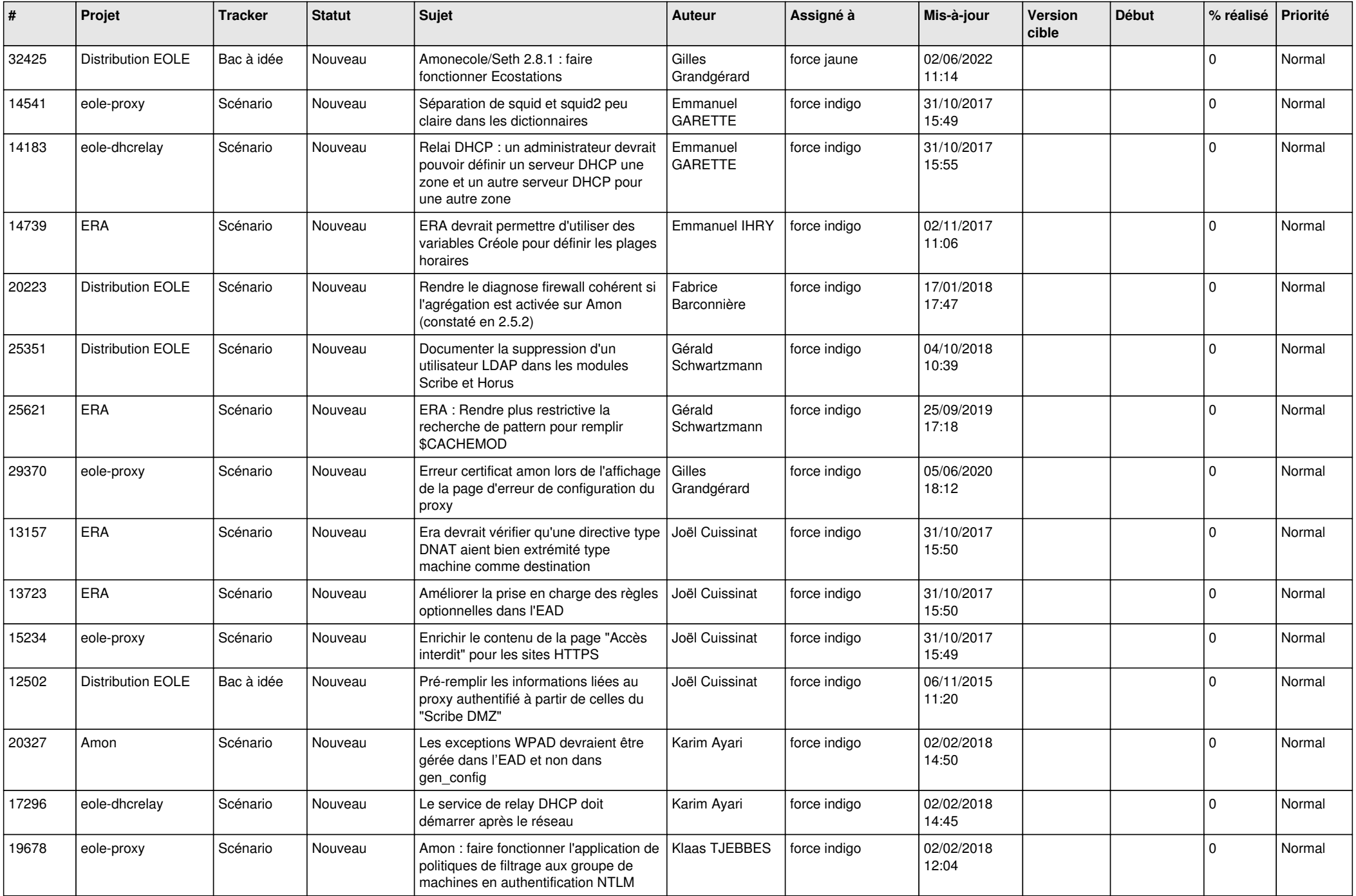

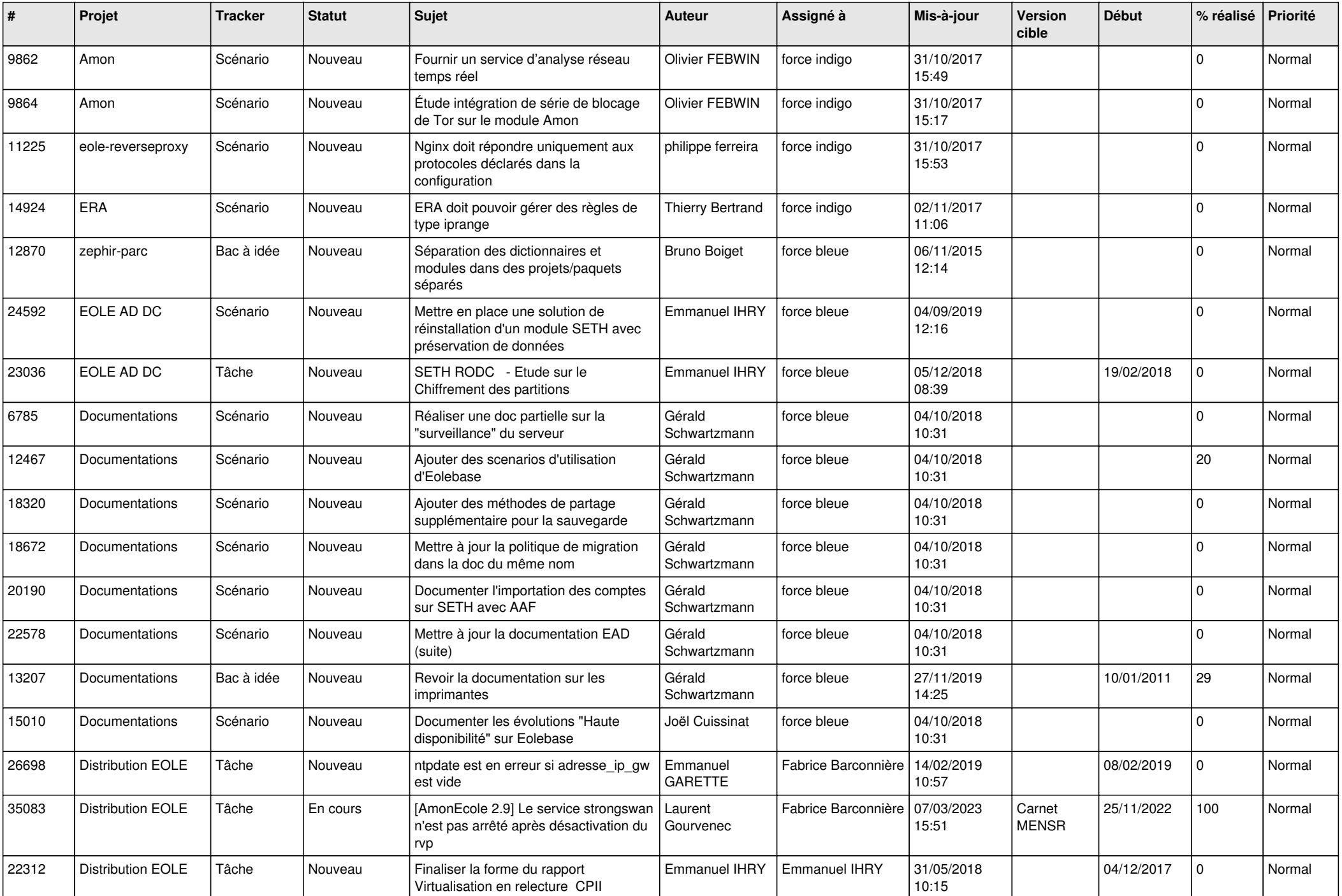

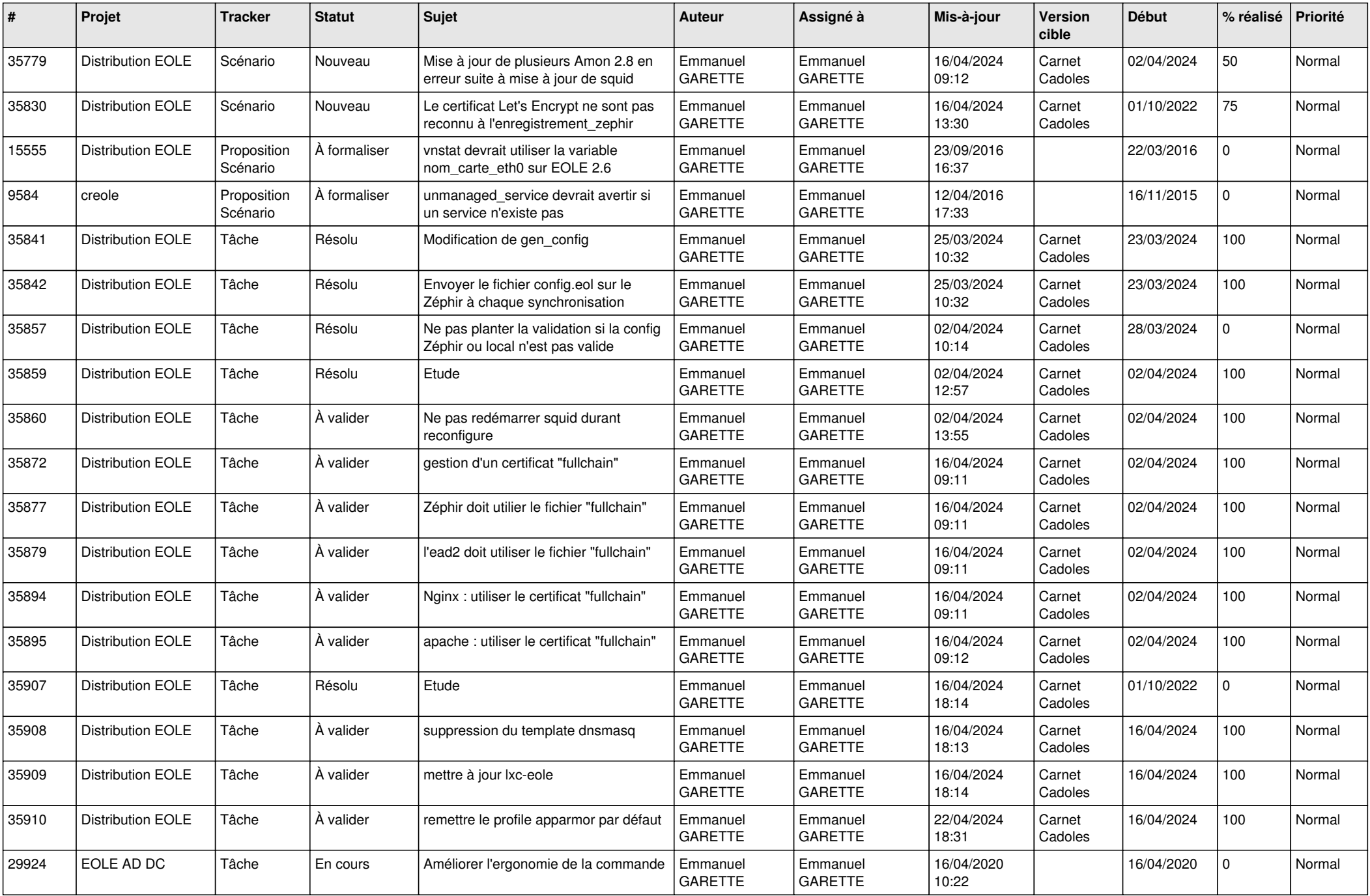

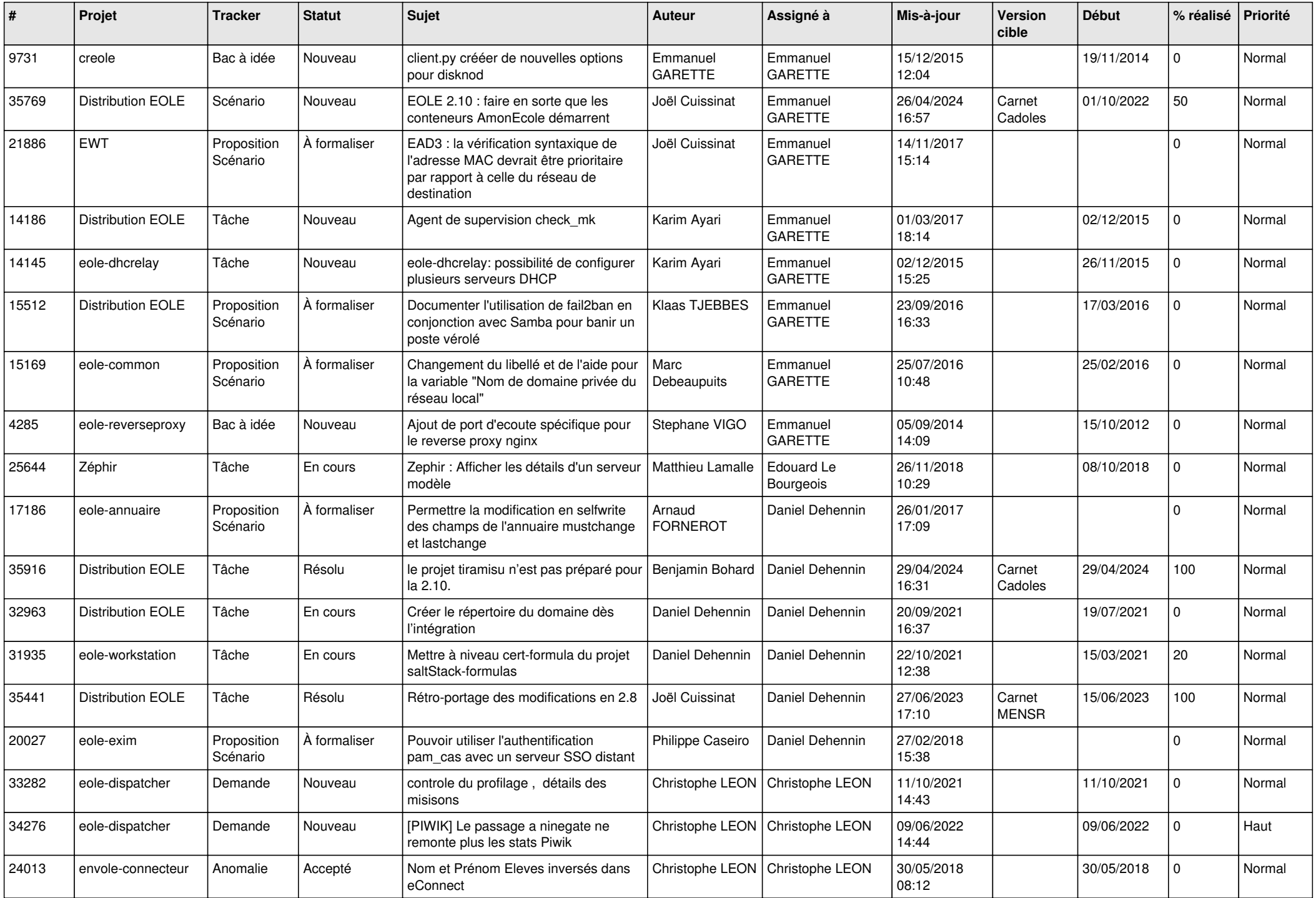

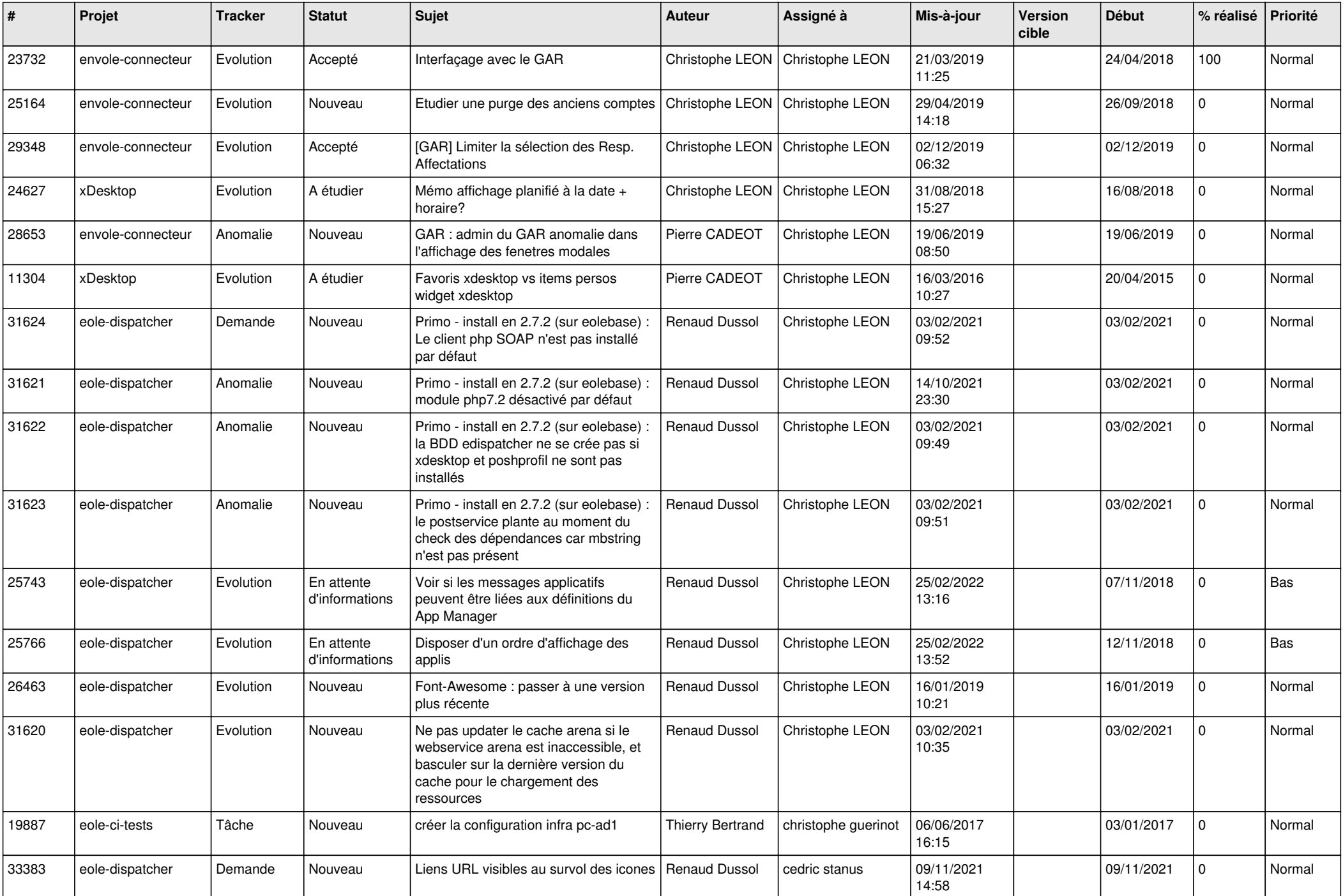

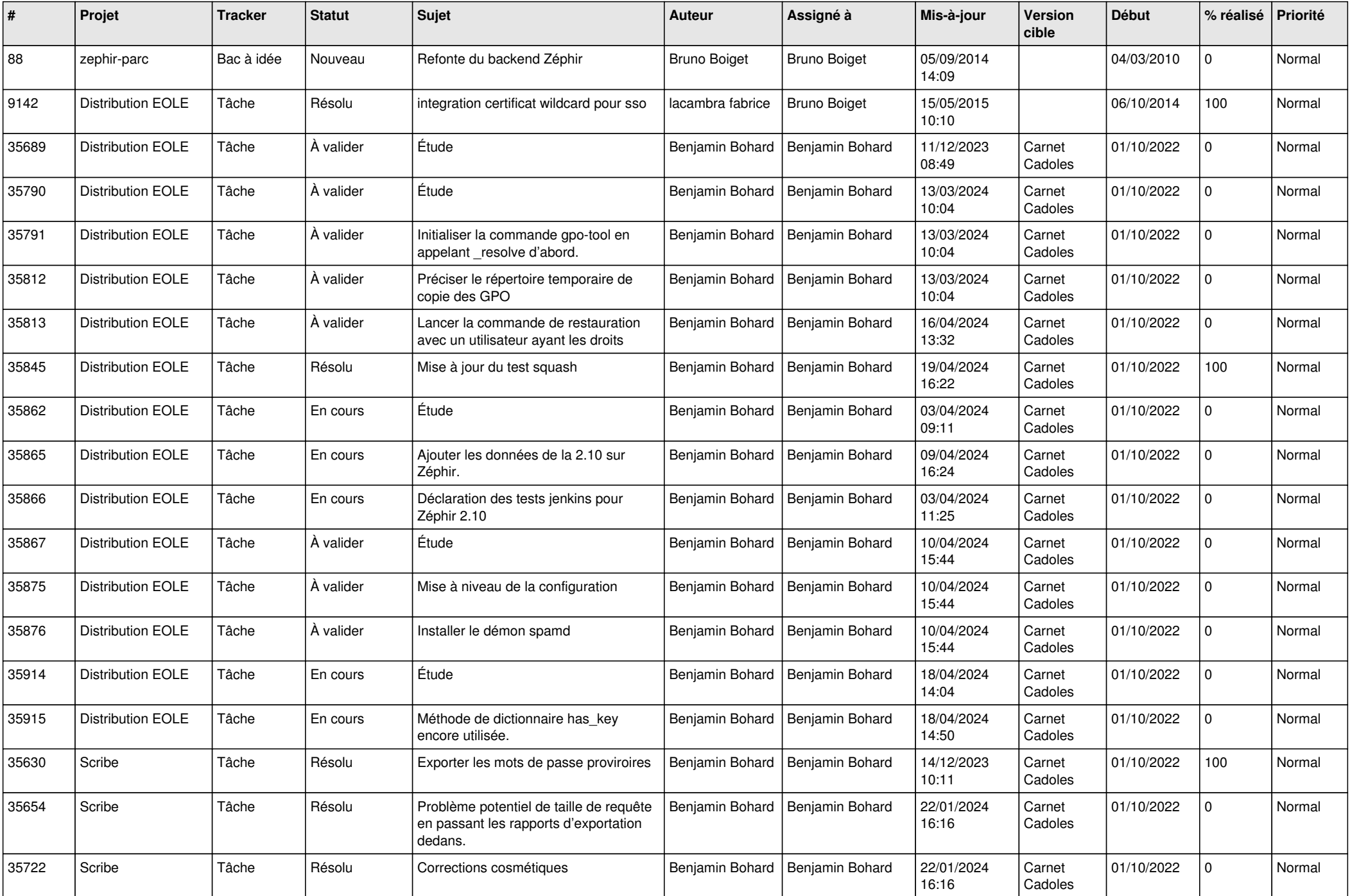

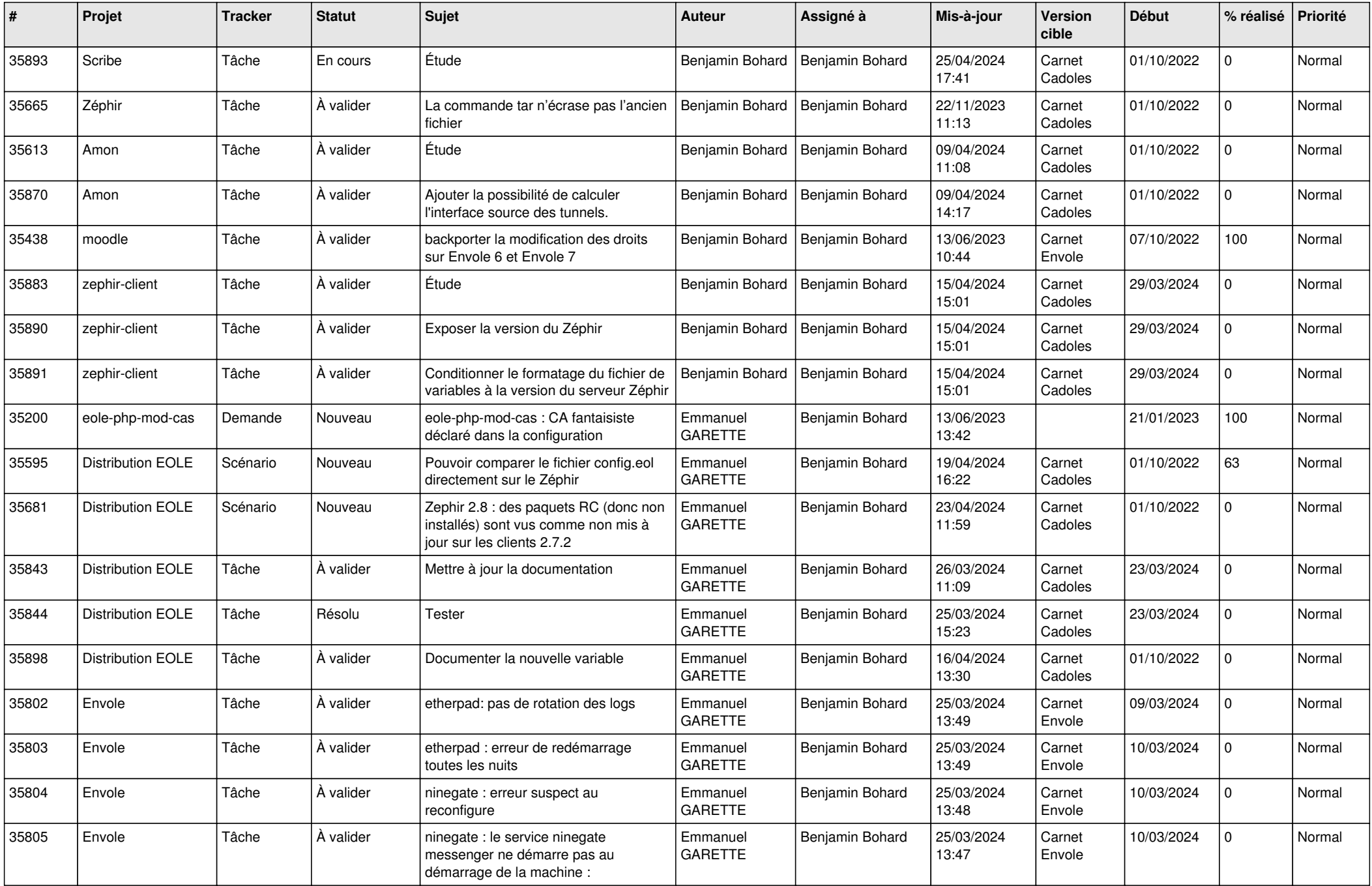

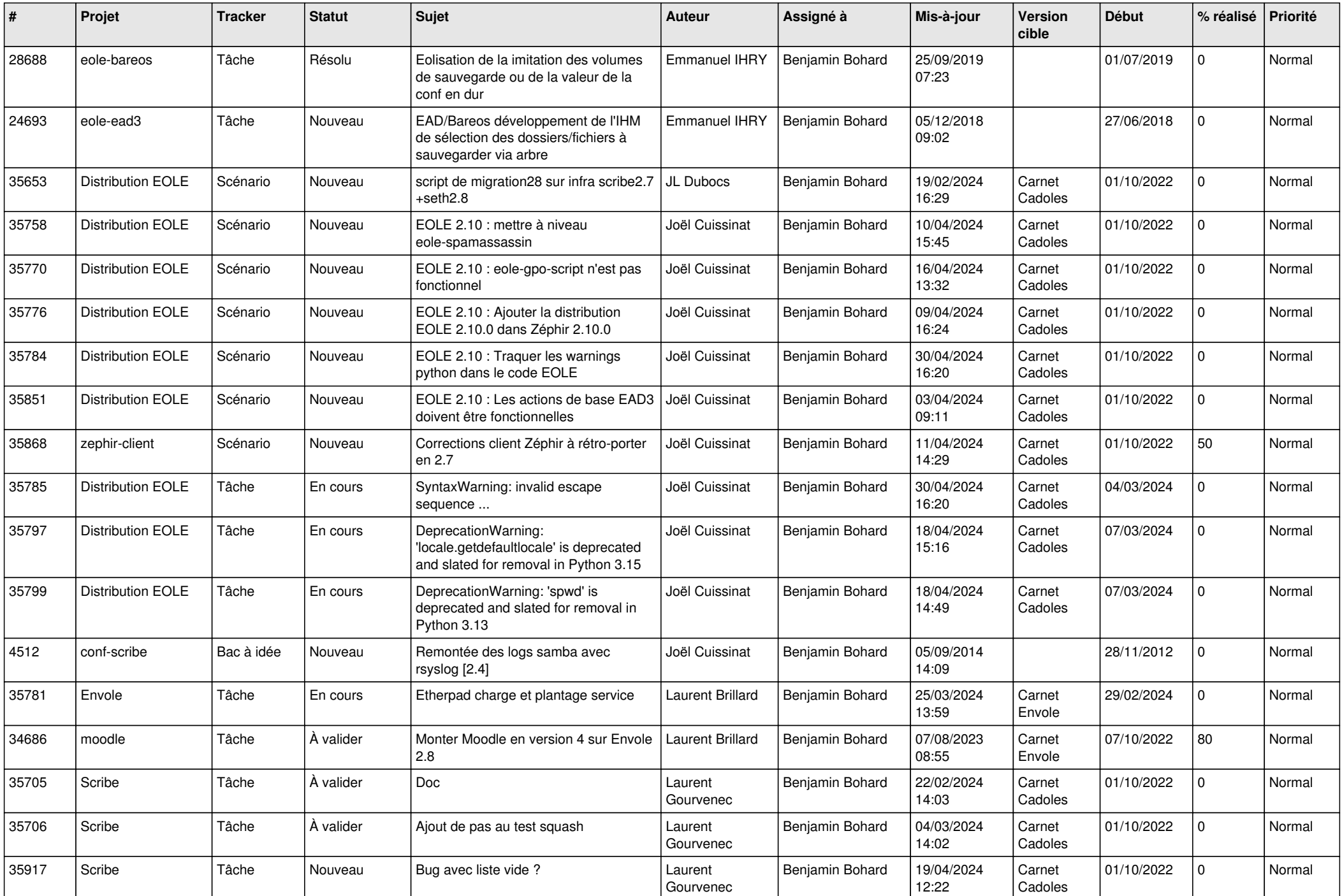

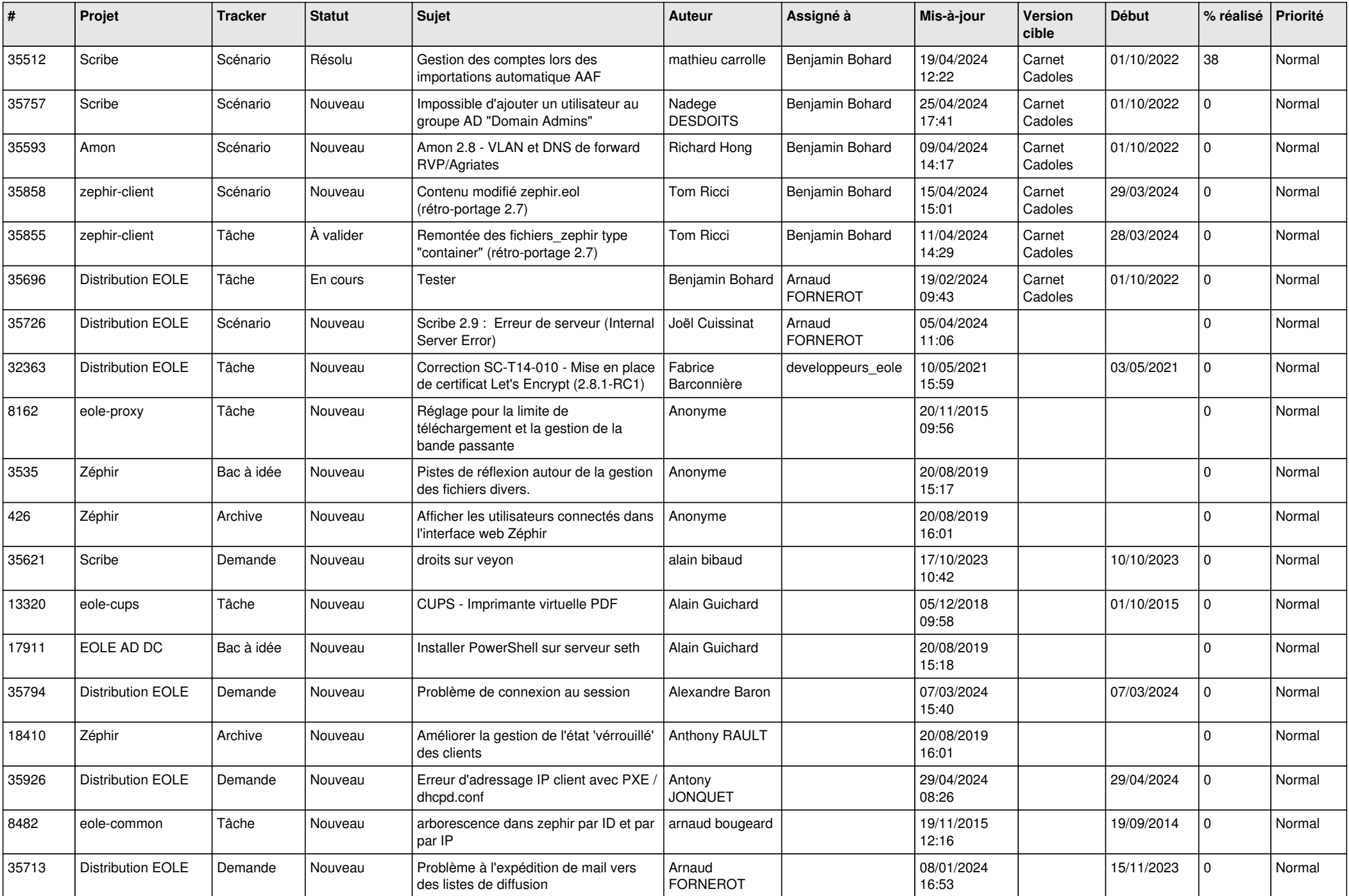

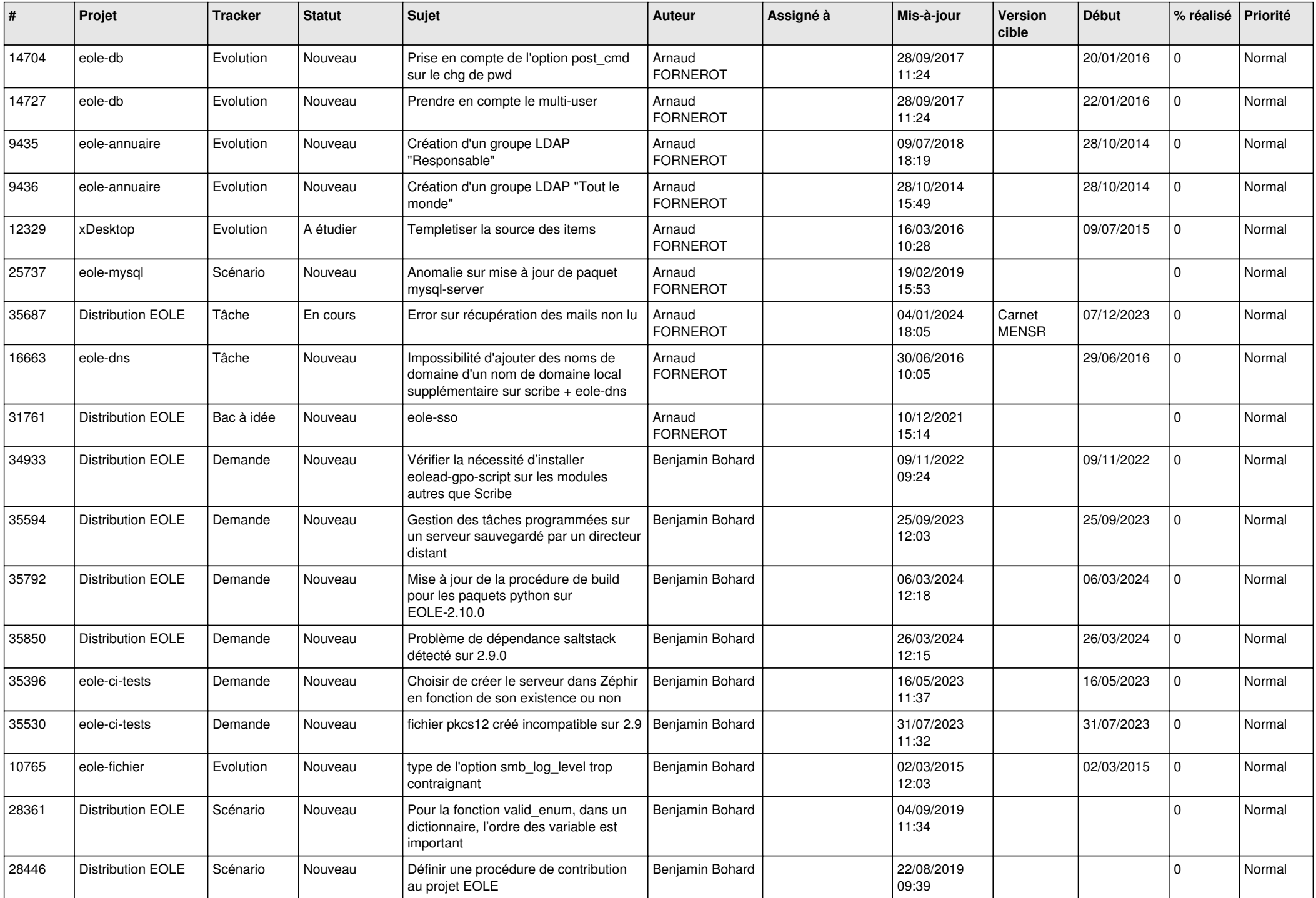

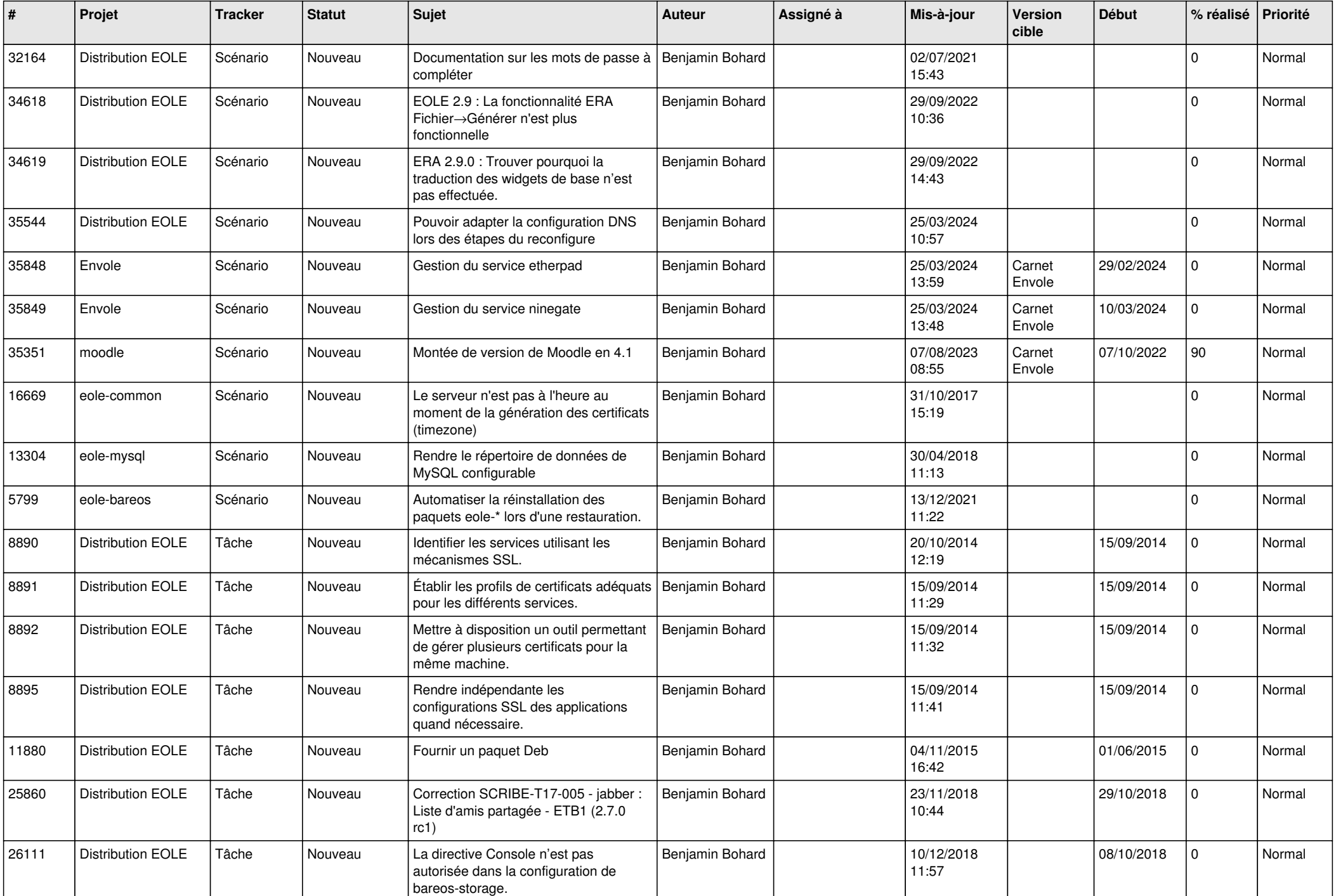

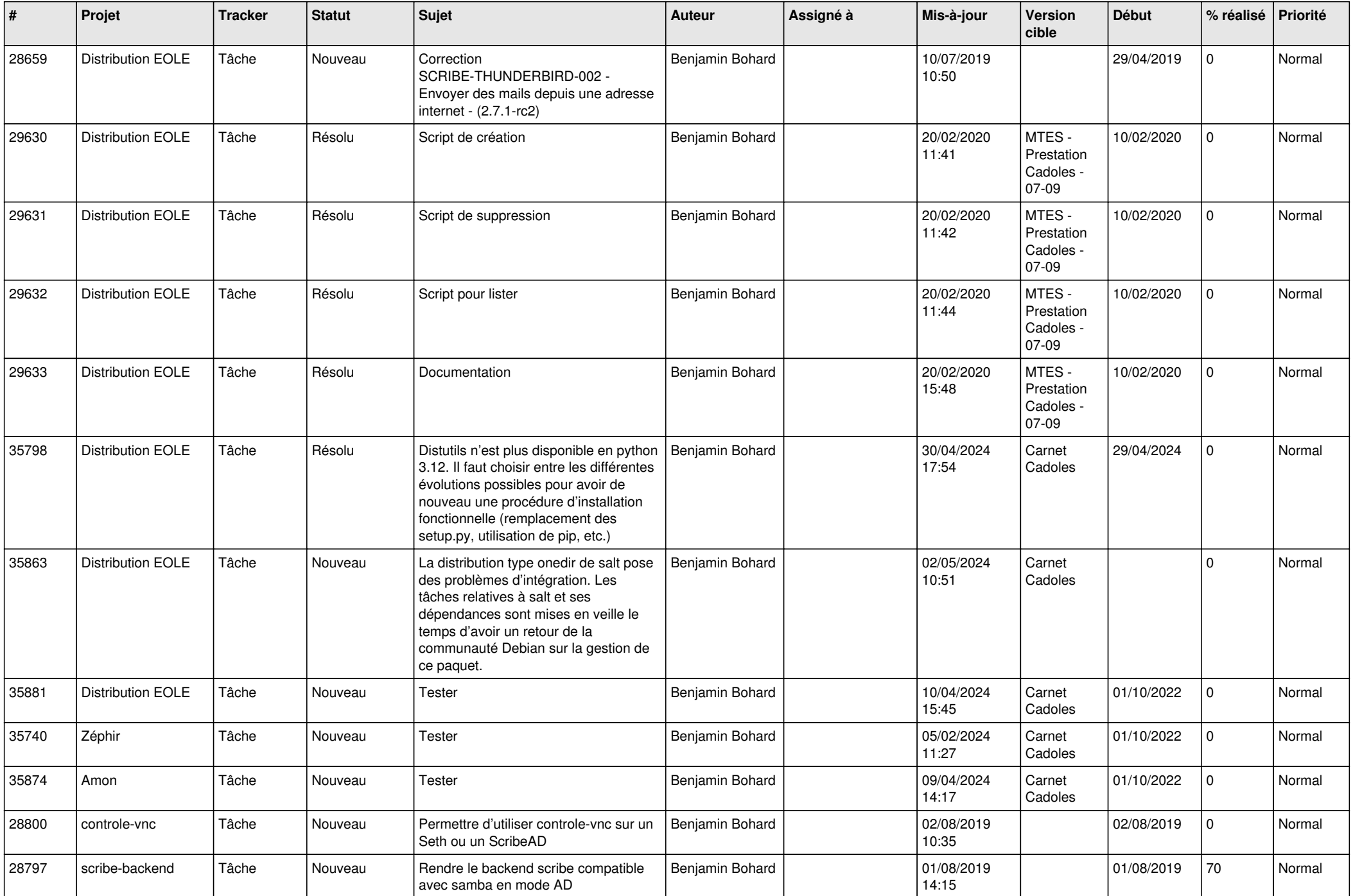

![](_page_18_Picture_543.jpeg)

![](_page_19_Picture_534.jpeg)

![](_page_20_Picture_540.jpeg)

![](_page_21_Picture_547.jpeg)

![](_page_22_Picture_578.jpeg)

![](_page_23_Picture_555.jpeg)

![](_page_24_Picture_555.jpeg)

![](_page_25_Picture_576.jpeg)

![](_page_26_Picture_576.jpeg)

![](_page_27_Picture_605.jpeg)

![](_page_28_Picture_405.jpeg)

**...**